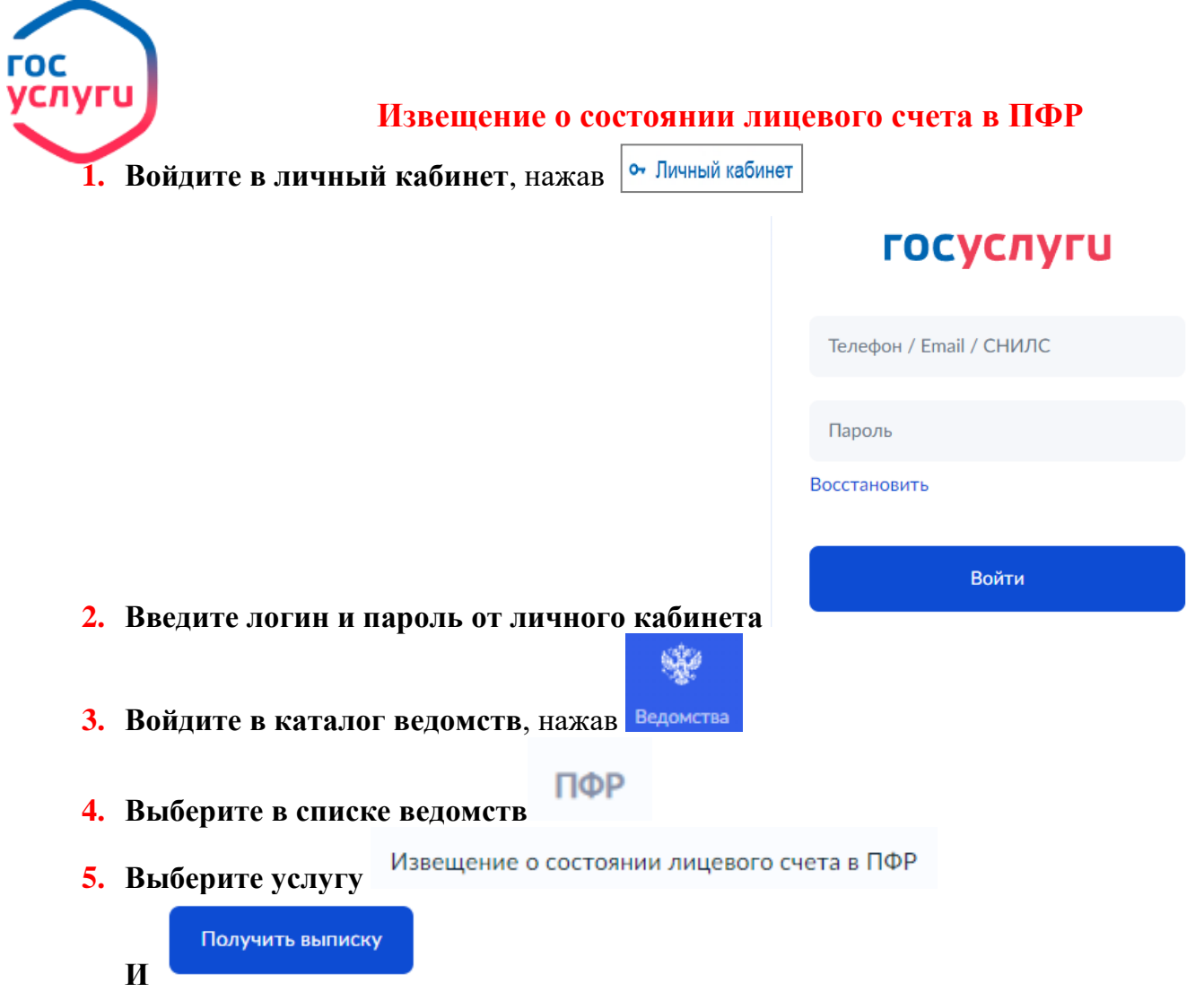

**6. Выписка будет сформирована Пенсионным фондом в течение дня и направлена в Ваш личный кабинет.**